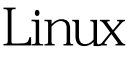

Linux PDF

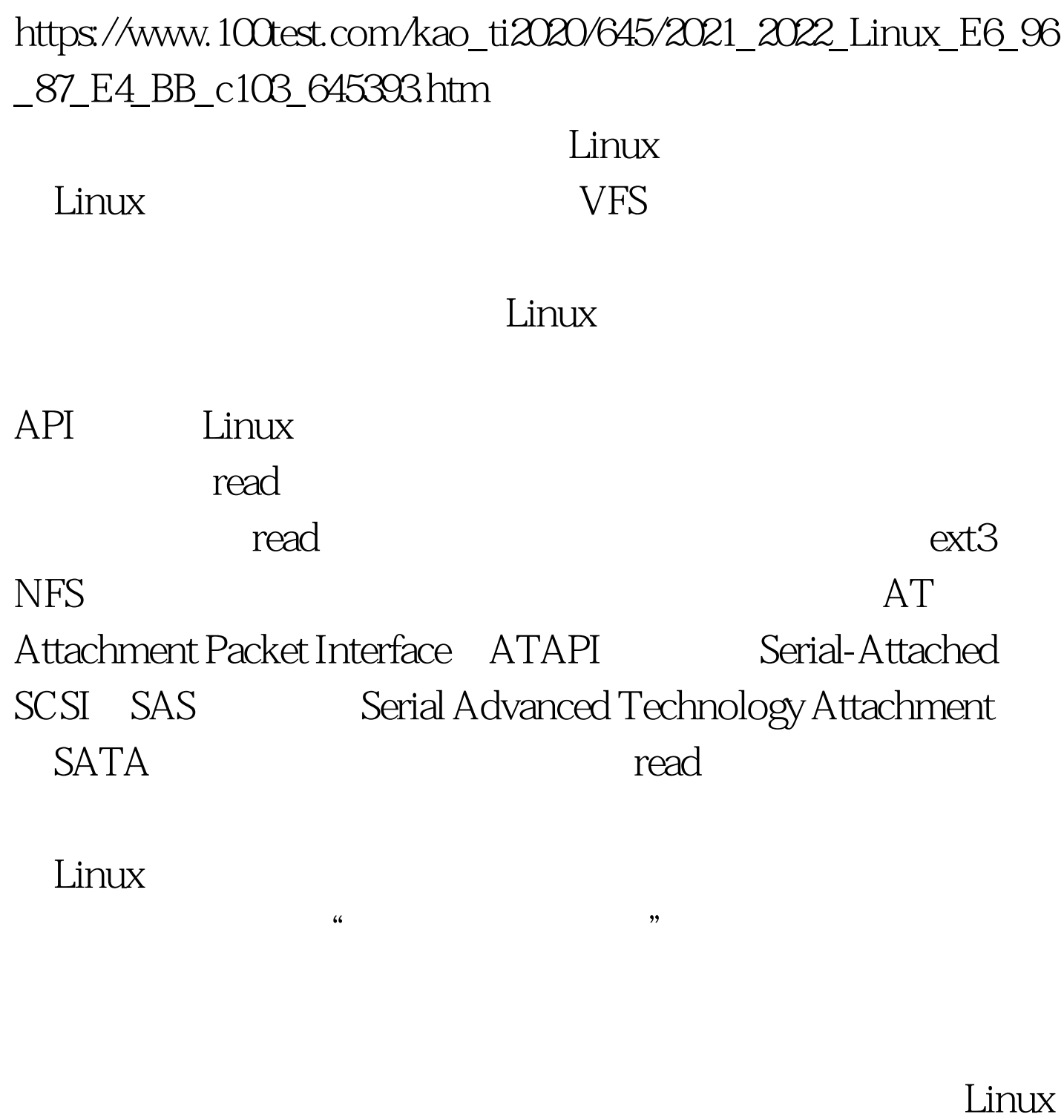

在Linux中将一个文件系统与一个存储设备关联起来的过程称

mount mount

## $Linux$

## $\mathop{\rm dd}\nolimits$

## /dev/zero

1.  $\delta$  1.  $\delta$  dd if=/dev/zero of=file.img bs=1k count=100002.10000 records in 3.10000  $reccords out 4.5$   $10MB$  file.img losetup 1. S losetup

制)-- 换句话说,一个用零进行初始化的文件,见清单 1。

/dev/loop0 file.img 2.\$ /dev/loop0 mke2fs

 $ext2$  $2 \quad 2 \quad 2 \quad 1.5$  mke2fs-c /dev/loop0 10000 2.mke2fs 1.35 (28-Feb-2004) 3.max\_blocks 1024000, rsv\_groups = 1250, rsv\_gdb = 39 4.Filesystem label= 5.OS type: Linux 6.Block size=1024 (log=0) 7.Fragment size=1024 (log=0) 8.2512 inodes, 10000 blocks 9.500 blocks (5.00%) reserved for the super user  $10...11.$ \$ mount /dev/loop0 file.img /mnt/point1  $ext2$ 

 $\ln$ 

 $3$   $100Test$ 

www.100test.com